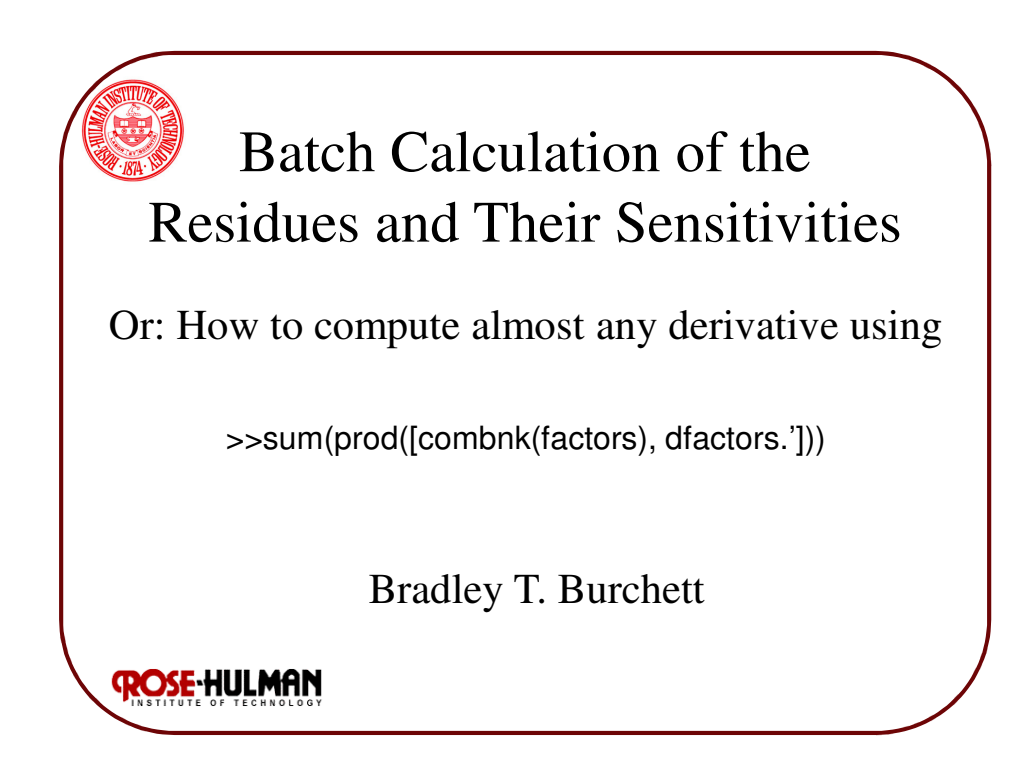

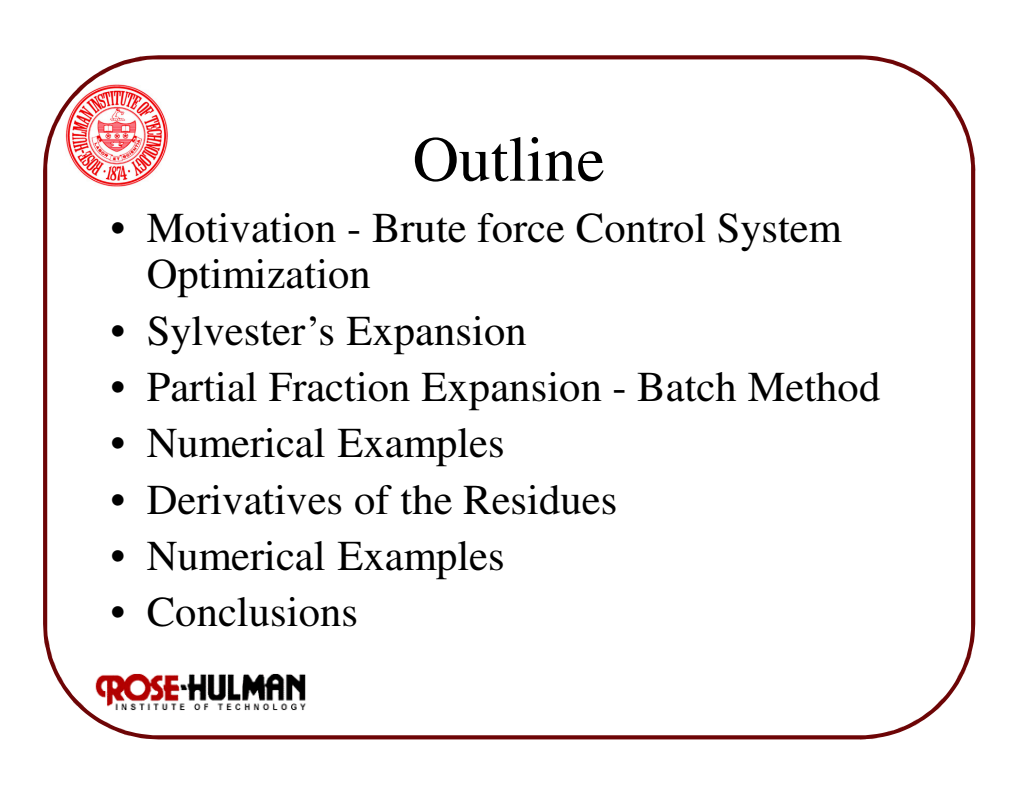

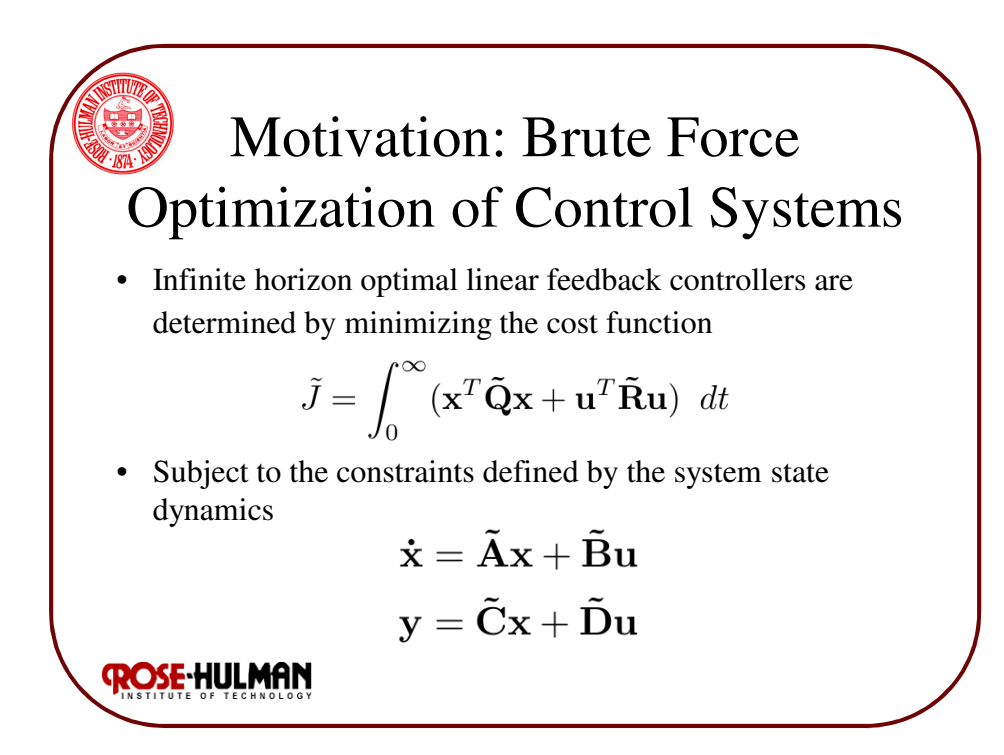

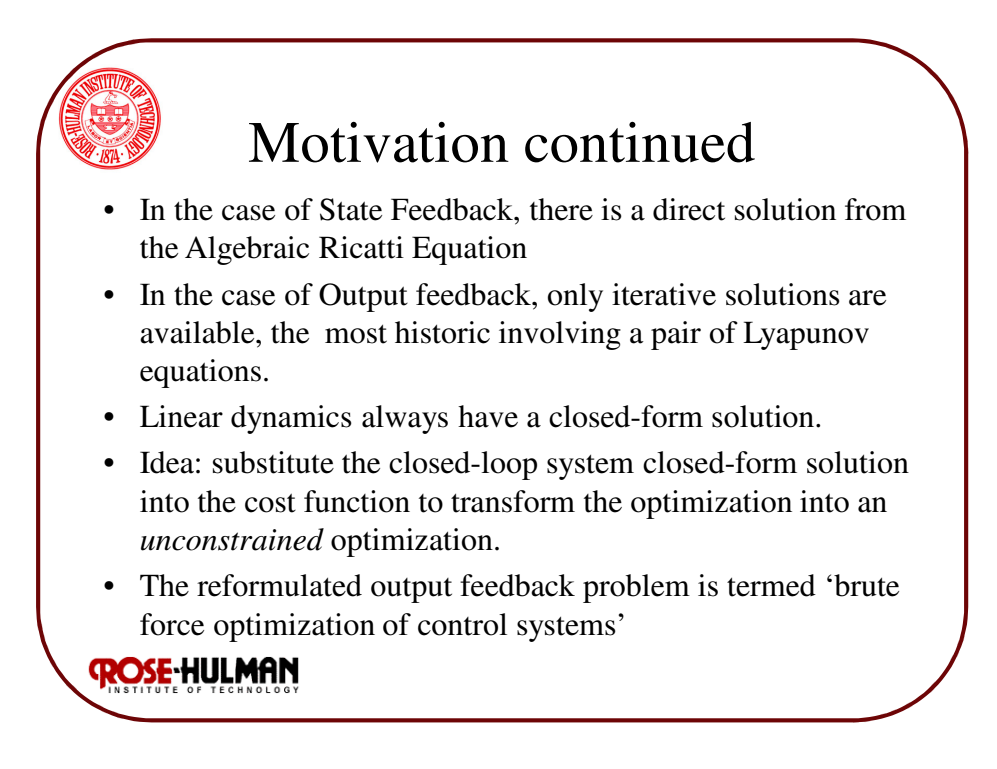

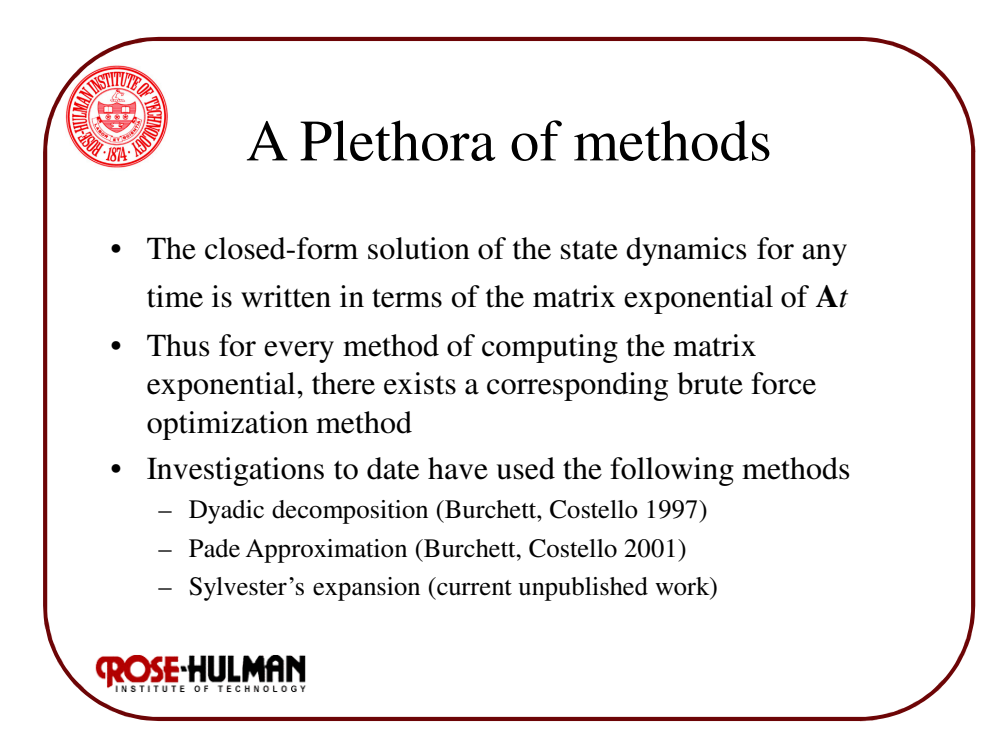

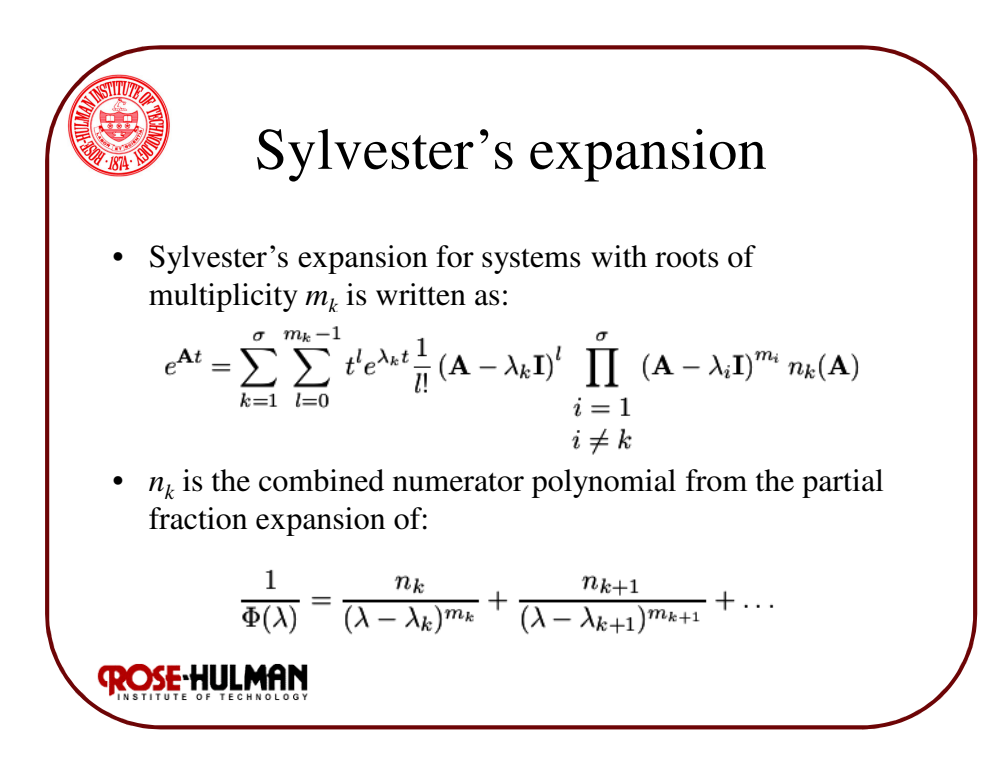

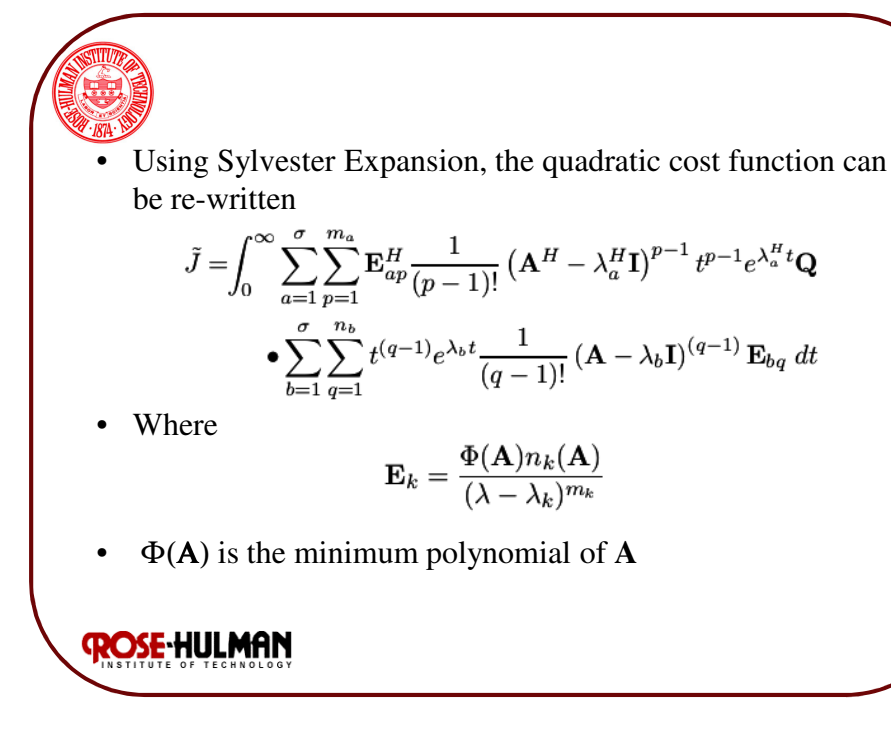

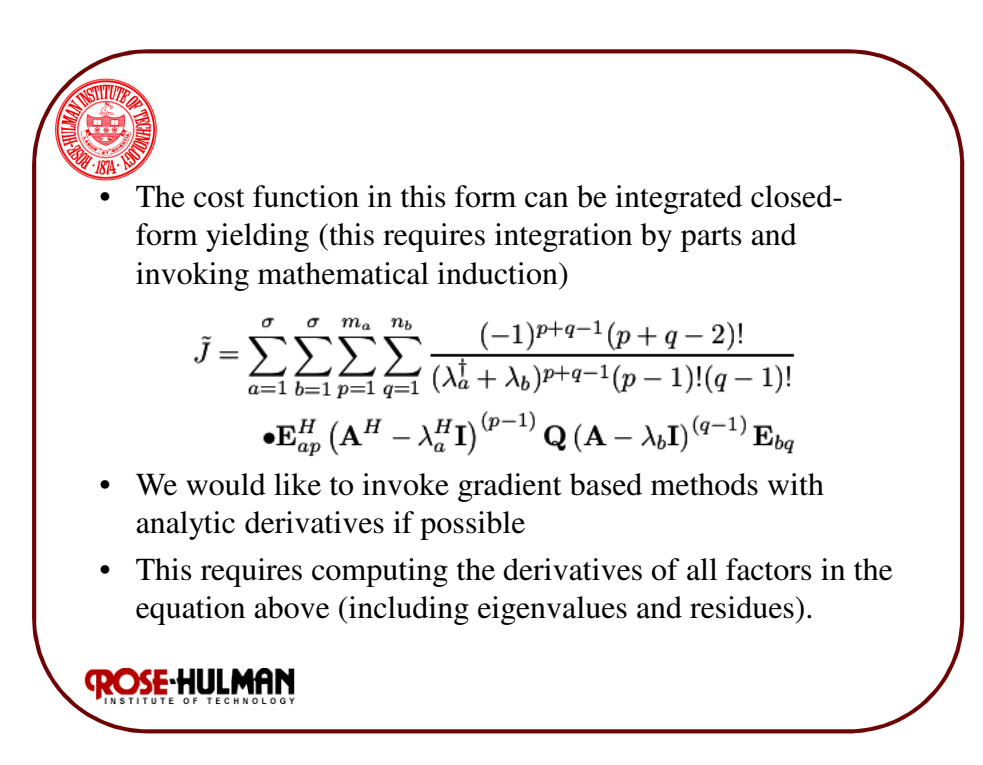

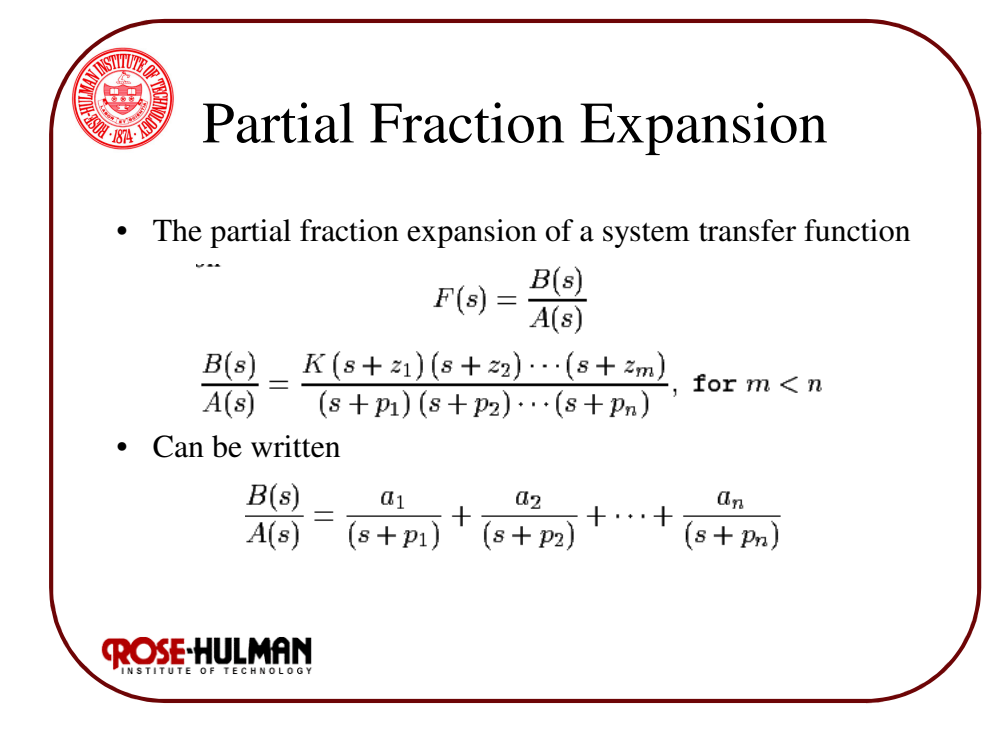

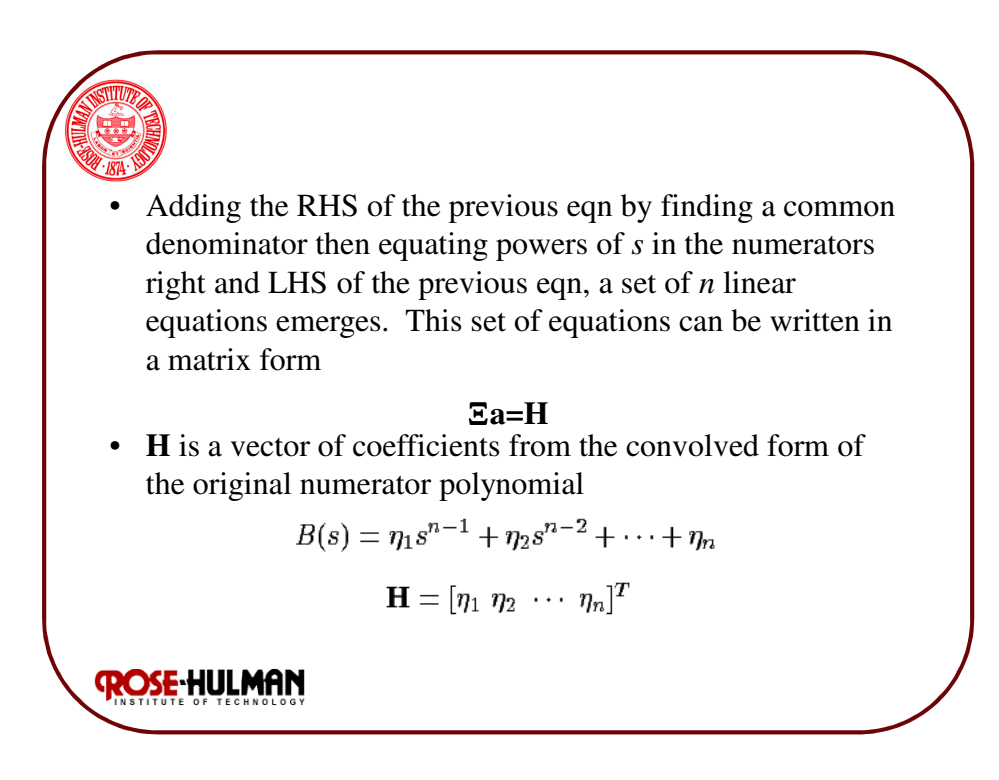

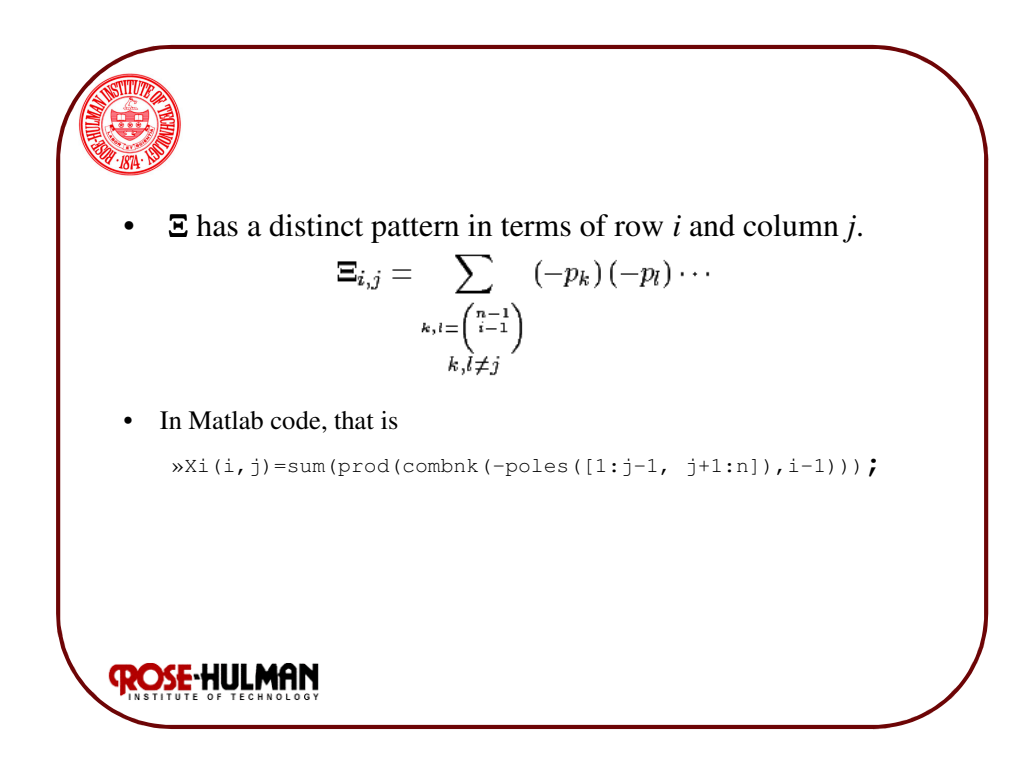

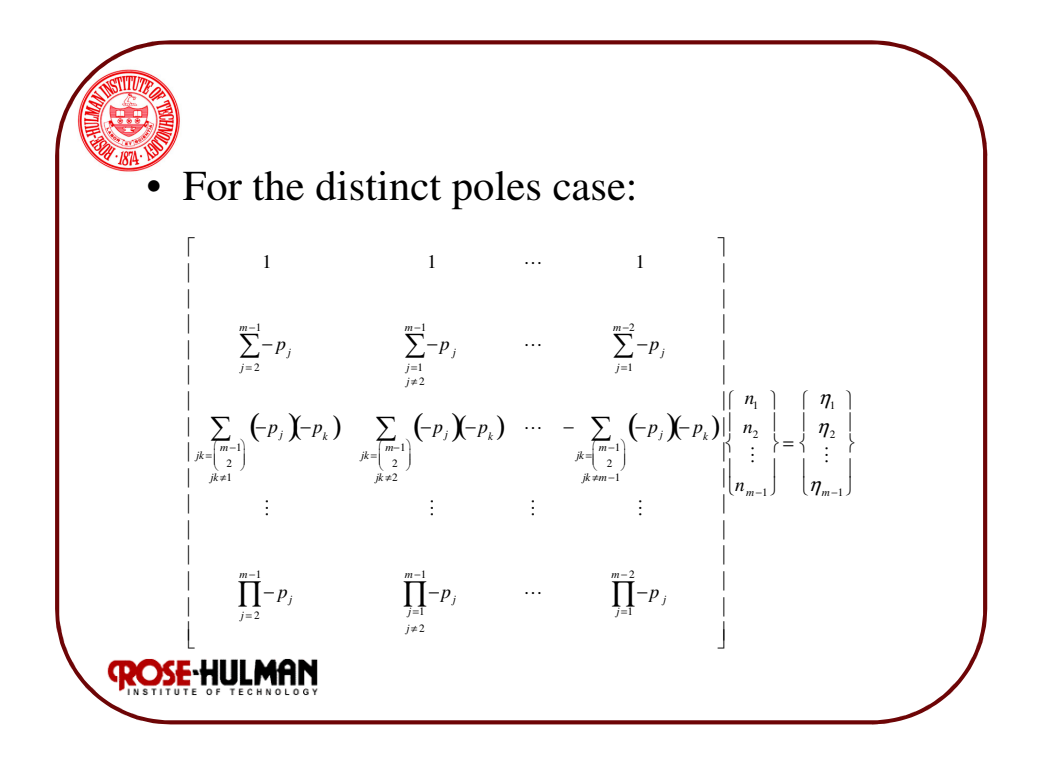

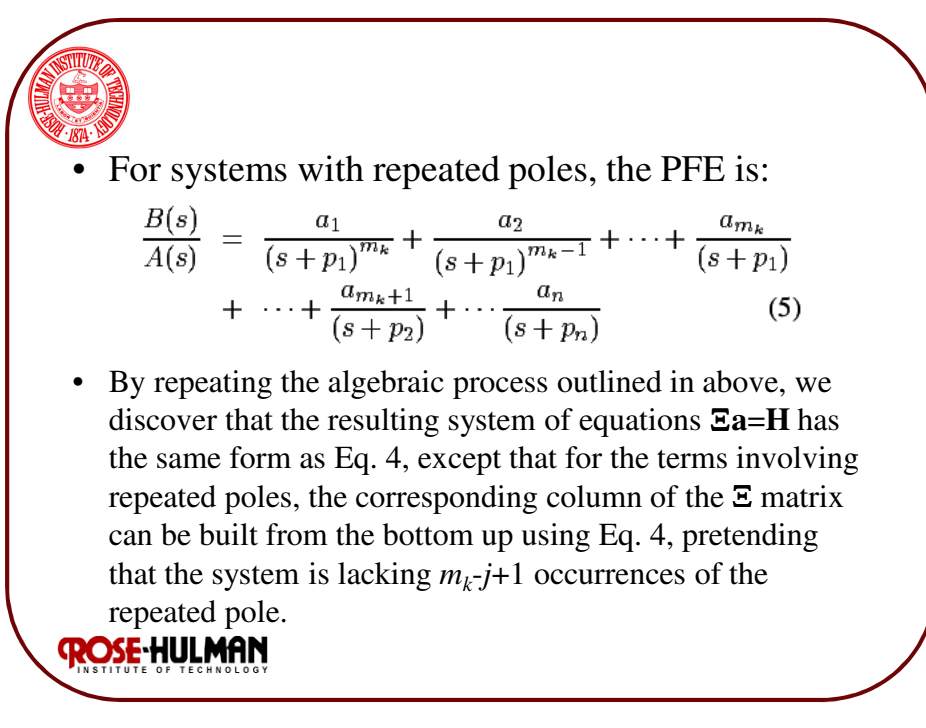

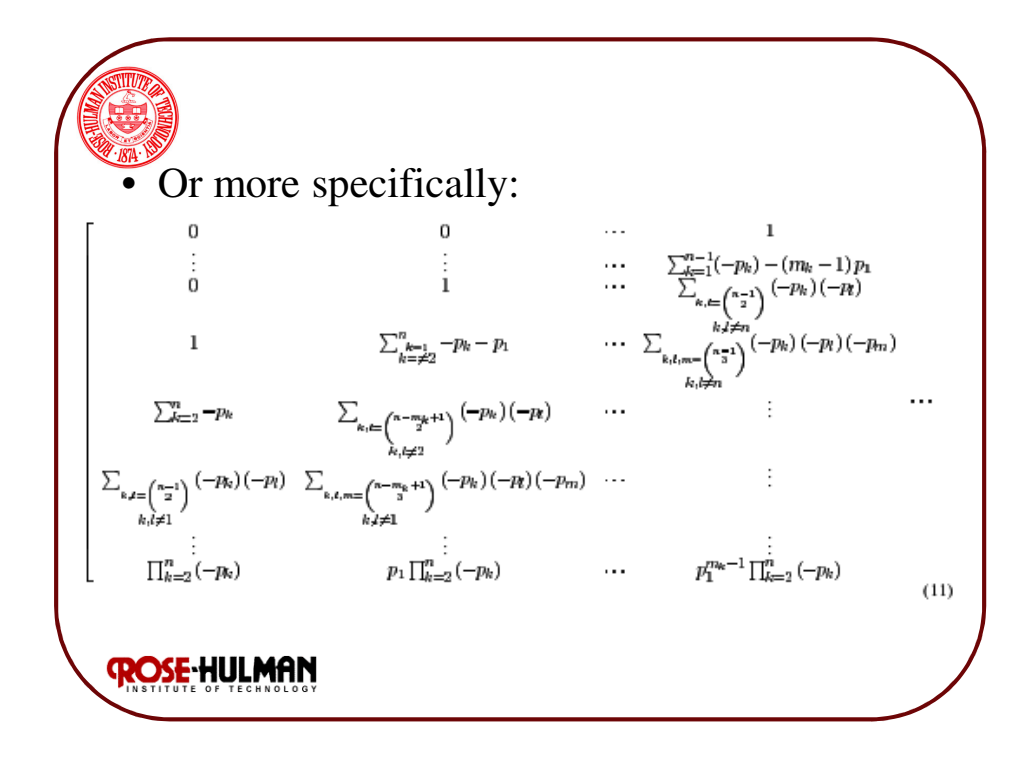

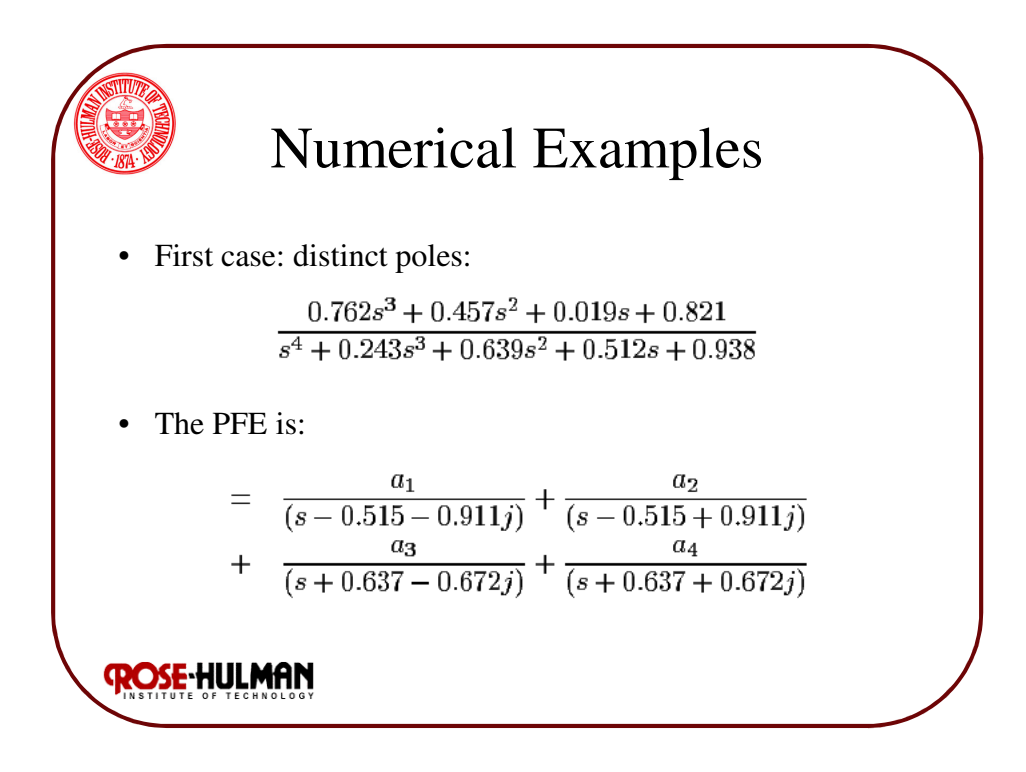

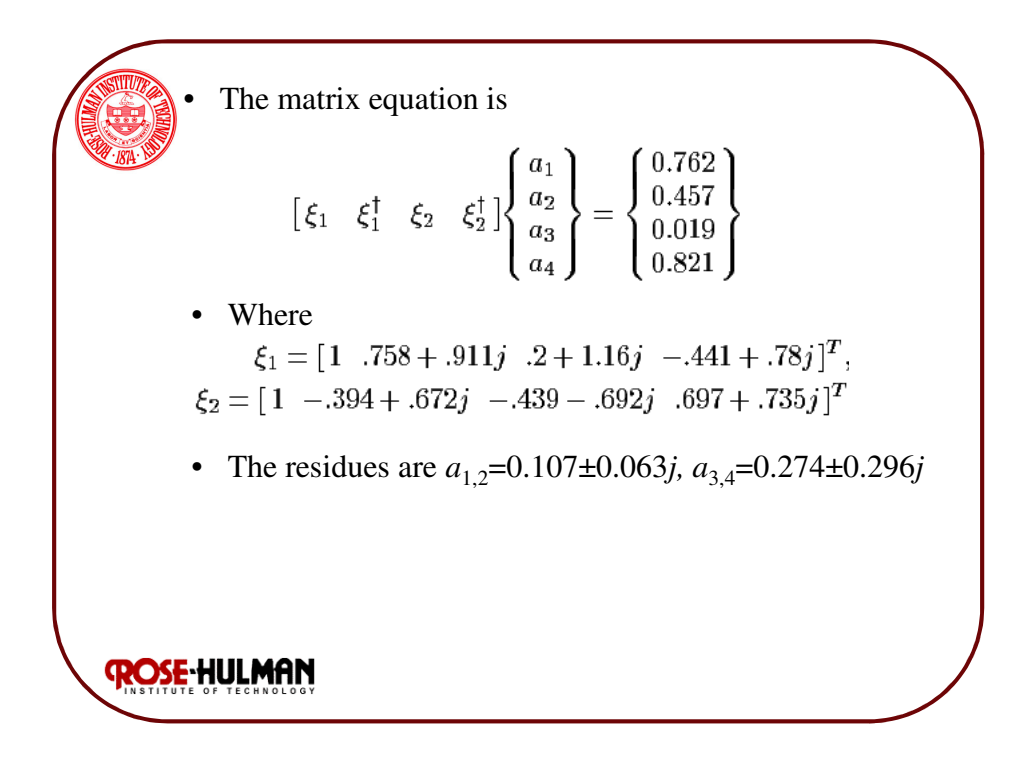

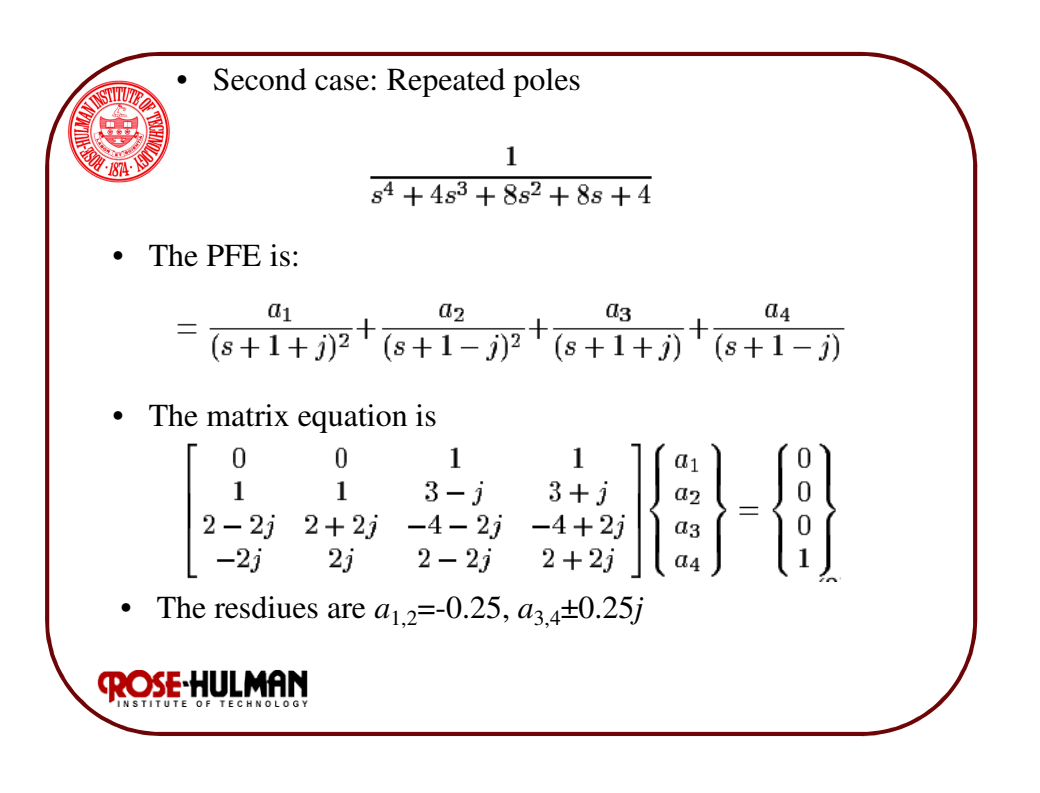

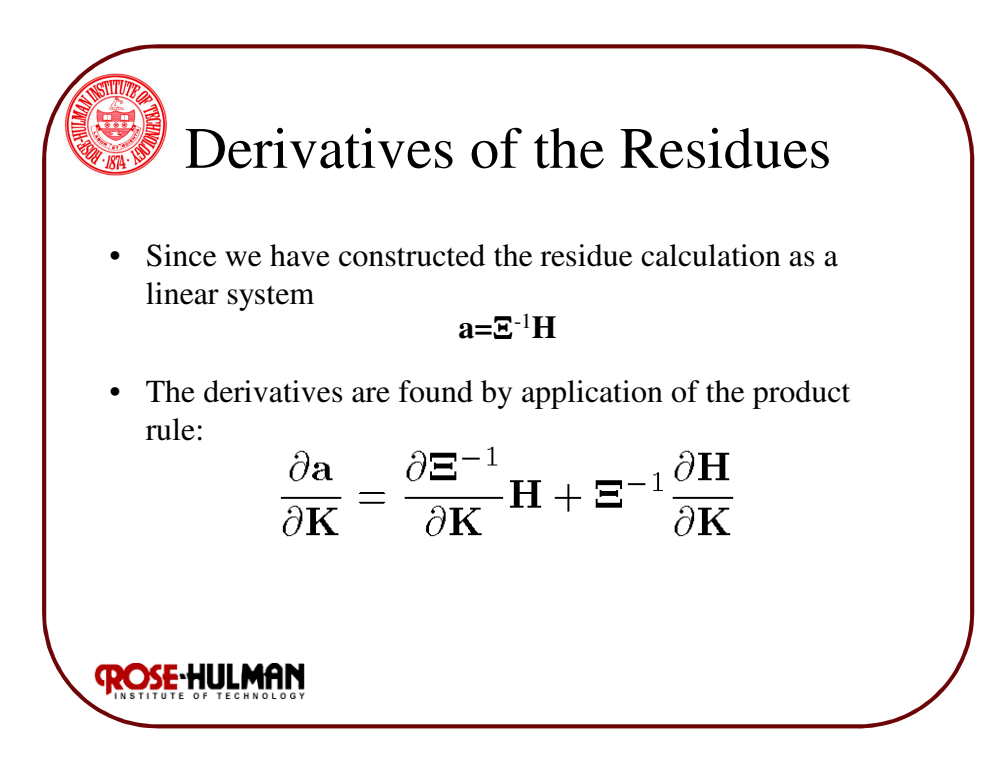

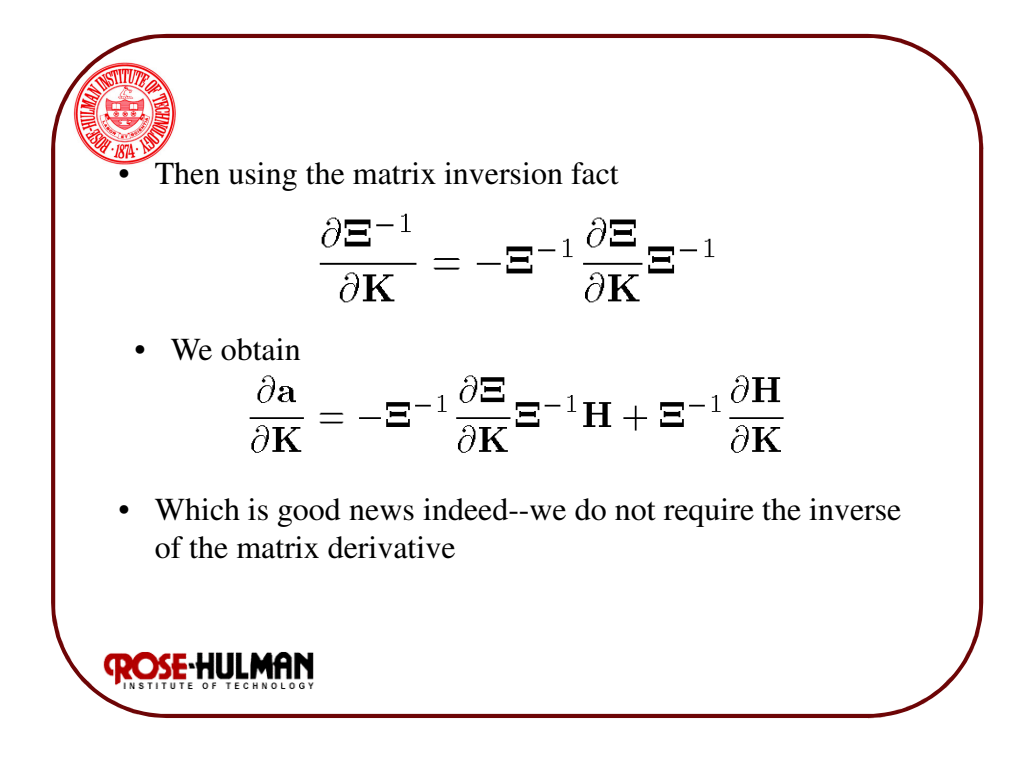

For the distinct poles case, the matrix derivative follows from the original pattern ſ  $\partial \Xi_{i,j}$  $=\sum_{n=0}^n\left(-\frac{\partial p_n}{\partial x_n}\right)$  $\sum_{k=1}^{n} \left( -\frac{\partial p_k}{\partial x_k} \right) \prod_{k=1}^{n} (-p_k)$  $\left(\frac{\partial p_{_m}}{\partial p_{_m}}\right)$ ∏  $\sum_{m=1}$   $\left(\frac{\partial K}{\partial k}\right)$ l ∂*K* ∂*K* ſ ١  $k = \begin{pmatrix} n-2 \\ 1 \end{pmatrix}$ l  $\bigg)$ *m*≠ *j i* −2 *k*≠ *m* • In Matlab code, if »rows = combnk(-poles( $[1:j-1, j+1:n]$ ),k);  $\text{vcolumn} = \text{fliplr}(-\text{dpoles}(1:j-1, j+1:n));$ • Then  $\text{dXi} = \text{sum}(\text{prod}(\text{combnk}(\text{rows}(m,:),k-1), \text{column}(:,),2));$ **ROSE-HULMAN** 

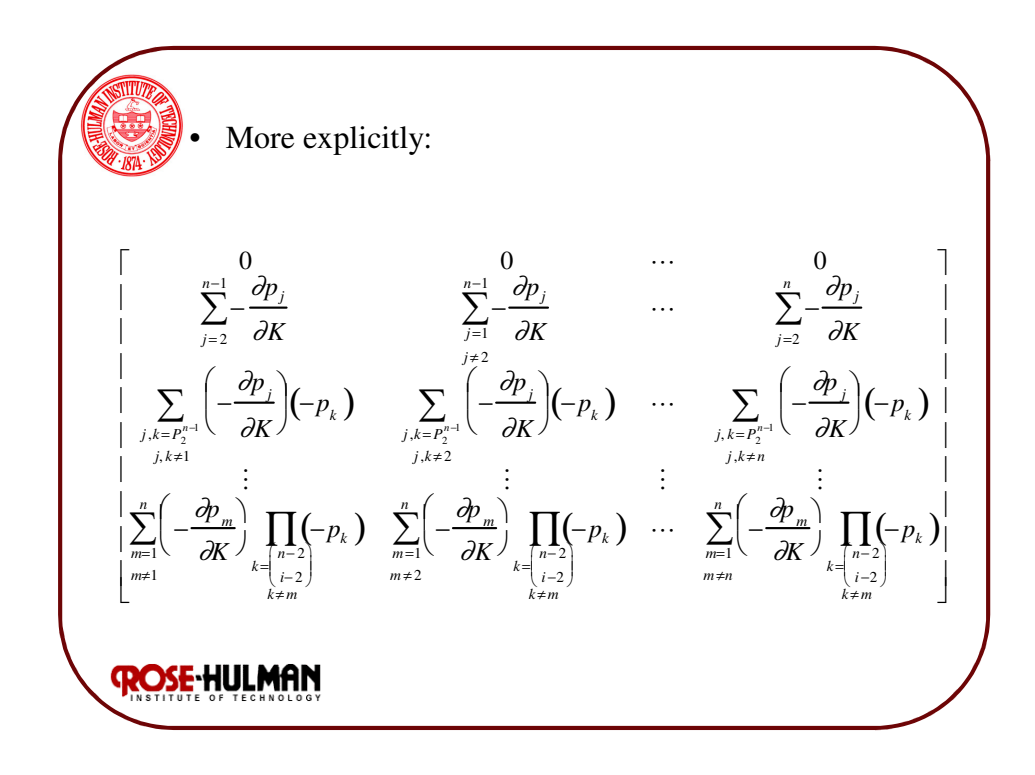

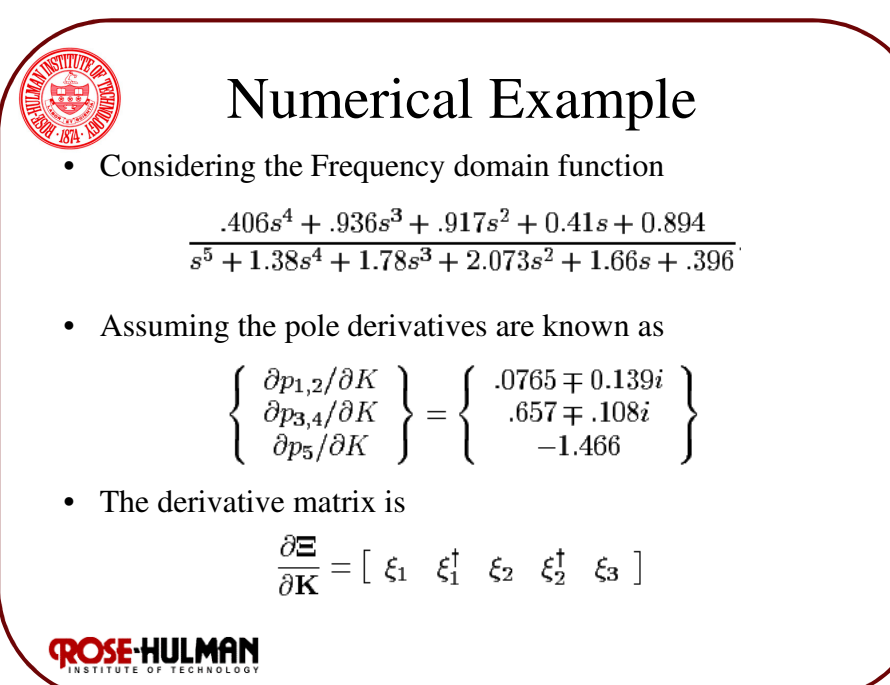

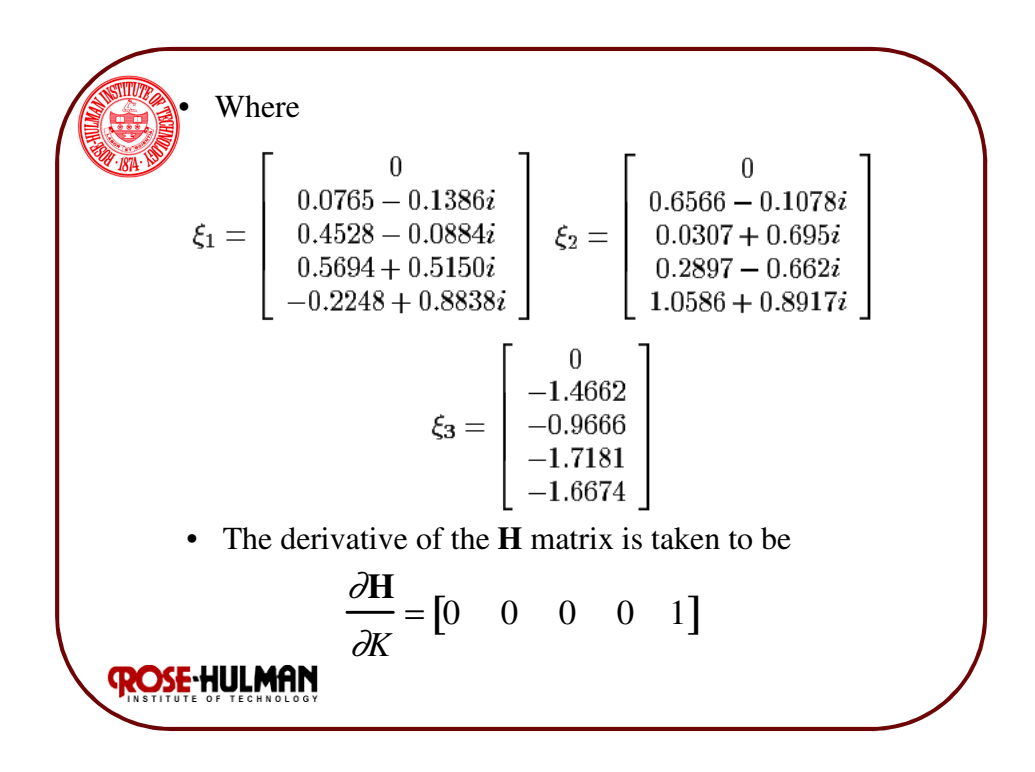

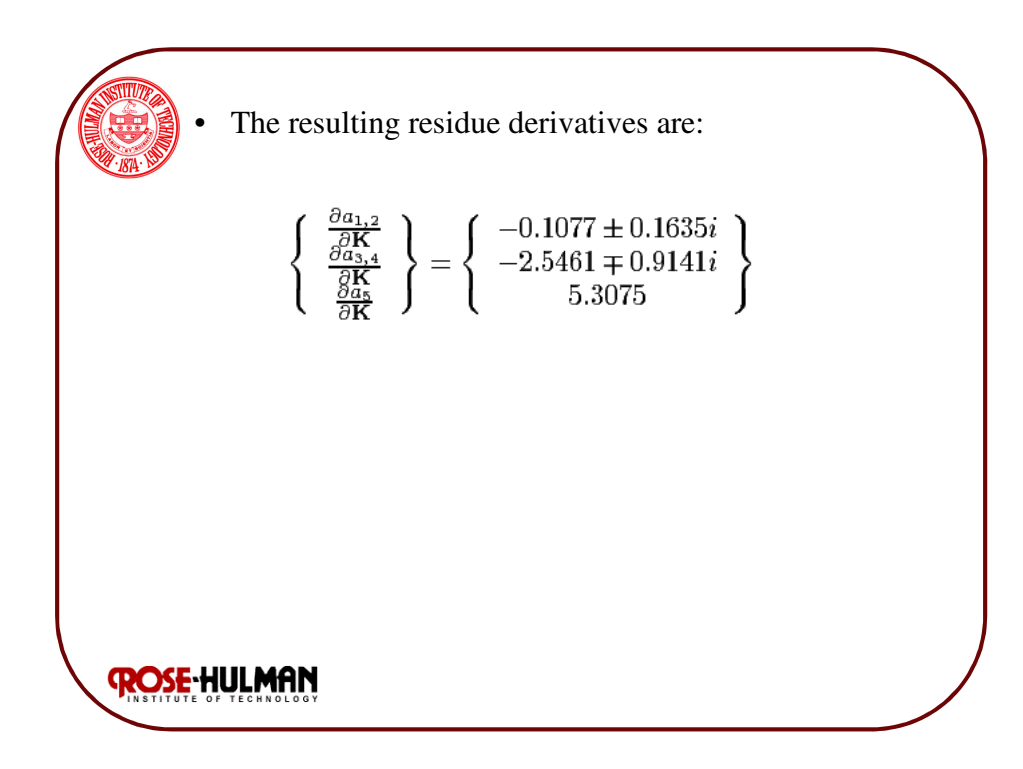

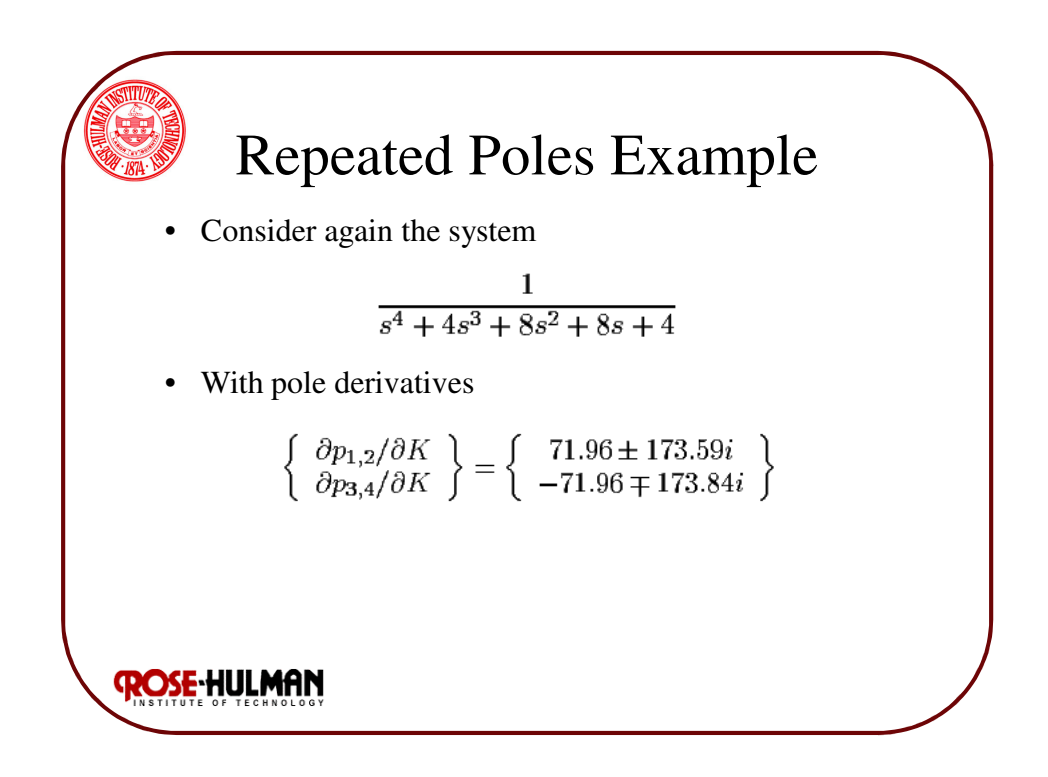

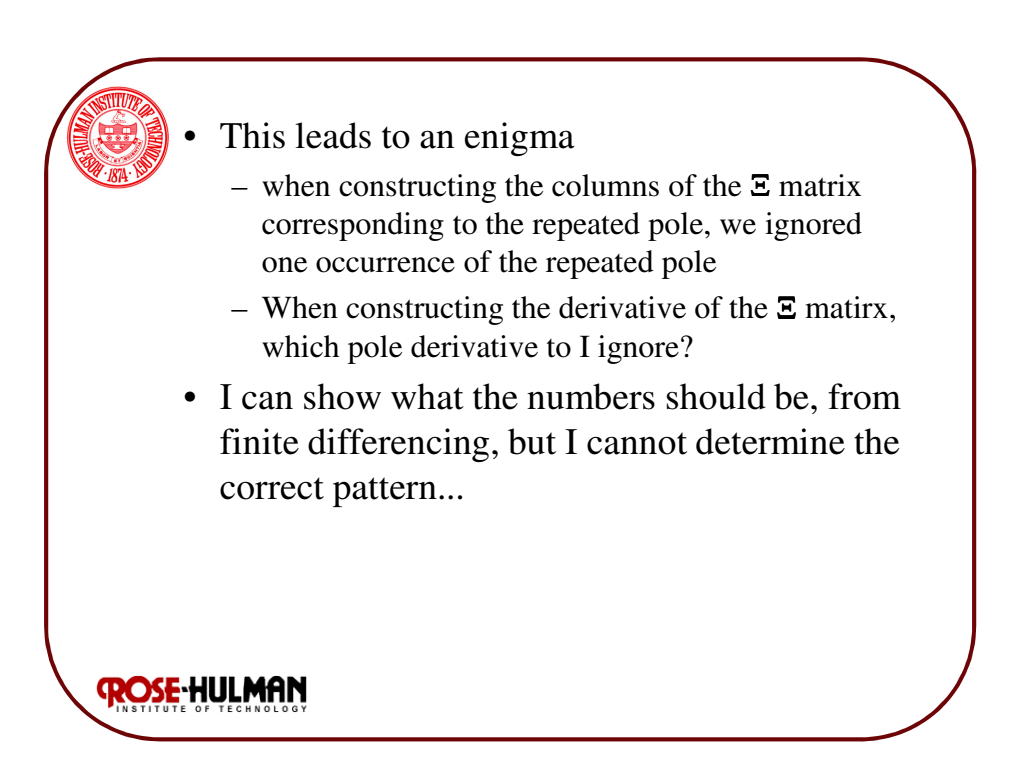

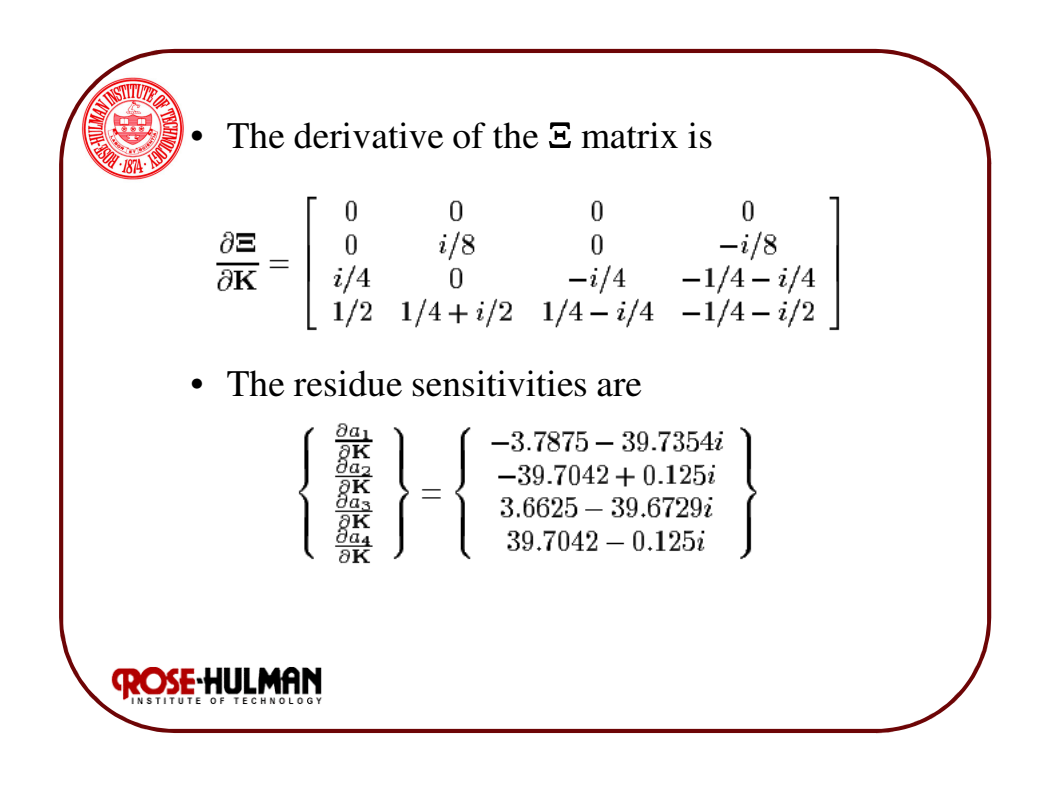

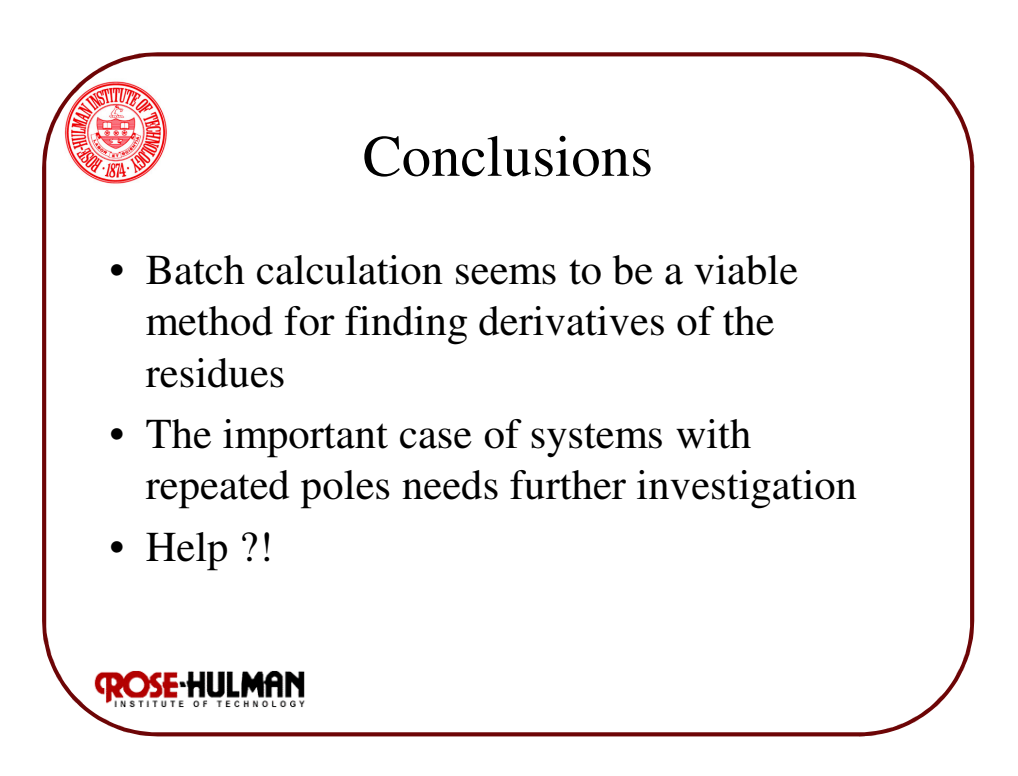